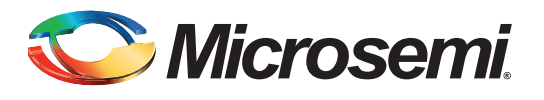

# **Clock Generation and Distribution Design Example for IGLOO and ProASIC3 FPGAs**

## **Table of Contents**

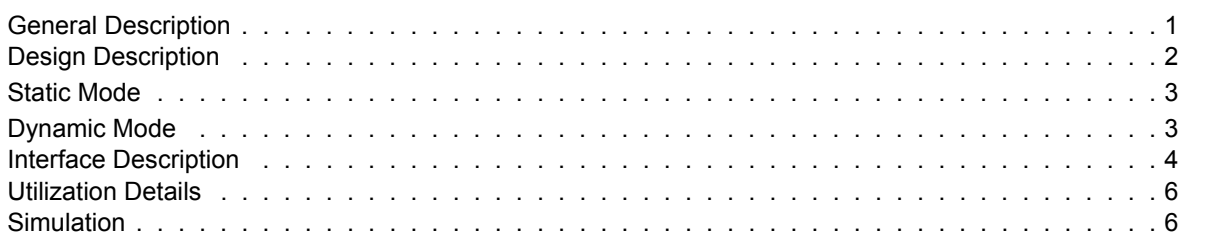

### <span id="page-0-0"></span>**General Description**

This design example demonstrates the use of the IGLOO® and ProASIC<sup>®</sup>3 clock conditioning circuits and phase-locked loops (PLLs) to generate multiple clock signals with different phases and frequencies. In this design, two PLLs are cascaded and configured in dynamic mode, allowing you to externally control the output frequency while the device is operating. The design can be altered by removing a PLL for devices that only support a single PLL.

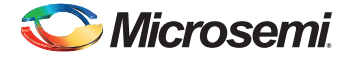

### <span id="page-1-0"></span>**Design Description**

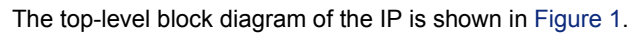

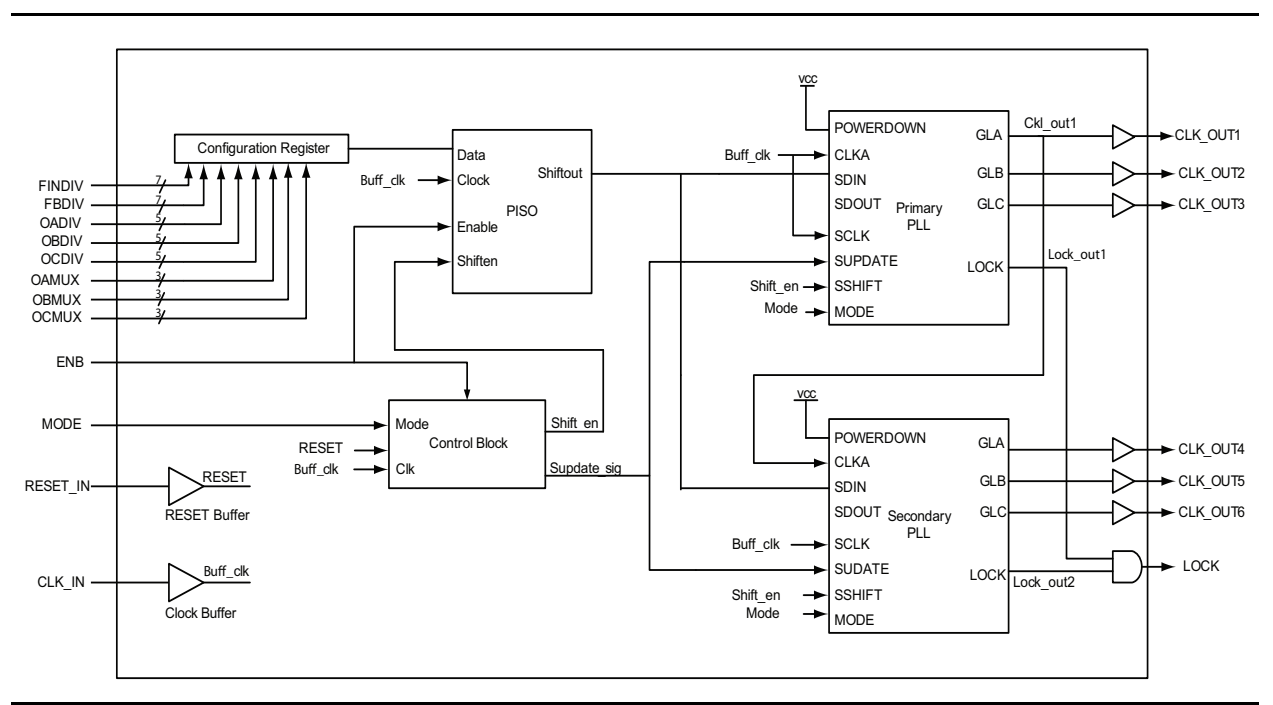

#### <span id="page-1-1"></span>*Figure 1 •* **Top-Level Block Diagram**

The generated clocks will be derived from the single input clock CLK\_IN. This clock is routed internally using a global clock buffer and global routing resources to the PLL inputs. The parallel-in-serial-out (PISO) is the shift register that converts configuration data for the PLLs from parallel to serial. The control block generates the necessary control signals for the shift register and the PLLs. Two PLLs are cascaded to generate six clock outputs; these PLLs will be referred to as primary PLL and secondary PLL.

The PLLs can be configured in two ways:

- Static configuration, where the output frequency parameters will be hardcoded in the design during design creation in the Libero<sup>®</sup> System-on-Chip (SoC).
- Dynamic configuration, where the output frequency required can be modified on-the-fly.

The selection between the static or dynamic configuration is done with the help of a MODE signal. If the MODE pin is low, static configuration is selected; if the MODE pin is high, dynamic configuration is selected.

[Design files for this design example can be downloaded from the Microsemi website:](http://www.microsemi.com/soc/download/rsc/?f=Clock_Generation_Distribution_DF)  www.microsemi.com/soc/download/rsc/?f=Clock\_Generation\_Distribution\_DF.

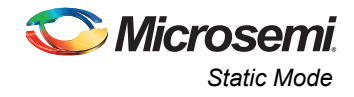

### <span id="page-2-0"></span>**Static Mode**

In static mode, the PLLs are loaded with hardcoded parameters: the output frequency will remain constant for a given frequency input. [Table 1](#page-2-3) shows VCLK values for an input frequency of 20 MHz.

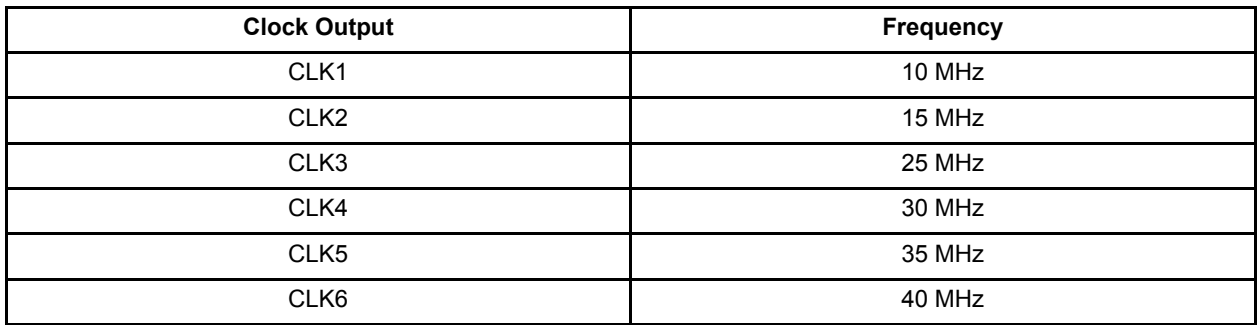

#### <span id="page-2-3"></span>*Table 1 •* **Static Mode Outputs for 20 MHz Input Clock**

### <span id="page-2-1"></span>**Dynamic Mode**

In dynamic mode, the required parameters are driven through an external interface. Detailed information about the PLL configuration parameters and methodologies can be found in the *[IGLOO FPGA Fabric](http://www.microsemi.com/soc/documents/IGLOO_UG.pdf) [User's Guide](http://www.microsemi.com/soc/documents/IGLOO_UG.pdf)*, available at [www.microsemi.com/soc/documents/IGLOO\\_UG.pdf](http://www.microsemi.com/soc/documents/IGLOO_UG.pdf).

The configuration bits are serially loaded into a PLL through the SDIN port with the least significant bit (LSB) as first bit. To configure the PLLs with new parameters, set the control signal, SSHIFT, low and set SUPDATE high. After the configuration is done, deassert the SUPDATE signal (low). To simplify PLL configuration in this design, the control block manages the SSHIFT and SUPDATE signals to the PISO block and to the PLLs when ENABLE is high (active). The ENABLE signal also enables the PISO block.

Once 80 configuration bits are shifted to the PLL, the control logic will assert the SUPDATE signal and deassert the SSHIFT signal to enable the new configuration. When both the primary and the secondary PLLs lock to the reference frequency, the LOCK signal is asserted (high). After the LOCK signal is high, all the frequencies will be available and stable.

Note: The PLLs must be configured with valid parameters. Refer to the device handbooks for further details.

In this design, delays and phase shifts are not programmable and they are hardcoded to value 0x10000000017. If required, these bits can also be taken out as an input to design to provide programmability.

For dynamic mode, the output clock frequency is calculated based on [EQ 1.](#page-2-2)

Clock output = PLL input frequency  $\times \frac{\text{feedback divisor value}}{\text{input divisor value} \times \text{multiplier value}}$ 

*EQ 1*

<span id="page-2-2"></span>The output clock frequencies for the clock outputs are: CLK\_OUT1 = Fref\_clk × FBDIV / (FINDIV × OADIV) CLK\_OUT2 = Fref\_clk × FBDIV / (FINDIV × OBDIV) CLK\_OUT3 = Fref\_clk × FBDIV / (FINDIV × OCDIV) CLK\_OUT4 = CLK\_OUT1 × FBDIV / (FINDIV × OADIV) CLK\_OUT5 = CLK\_OUT1 × FBDIV / (FINDIV × OBDIV) CLK\_OUT6 = CLK\_OUT1 × FBDIV / (FINDIV × OCDIV)

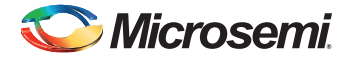

Where

- CLK\_OUT*n* denotes the different clock outputs
- Fref clk is the input clock reference for the primary PLL
- FBDIV is the feedback divisor value for the PLL
- FINDIV is the input divisor value
- OADIV is the multiplier value for clock output A
- OBDIV is the multiplier value for clock output B
- OCDIV is the multiplier value for clock output C
- Note: The first three outputs are from the primary PLL and the last three outputs are from the secondary PLL.

## <span id="page-3-0"></span>**Interface Description**

[Table 2](#page-3-1) describes the interface signals for the IP.

<span id="page-3-1"></span>*Table 2 •* **Interface Details**

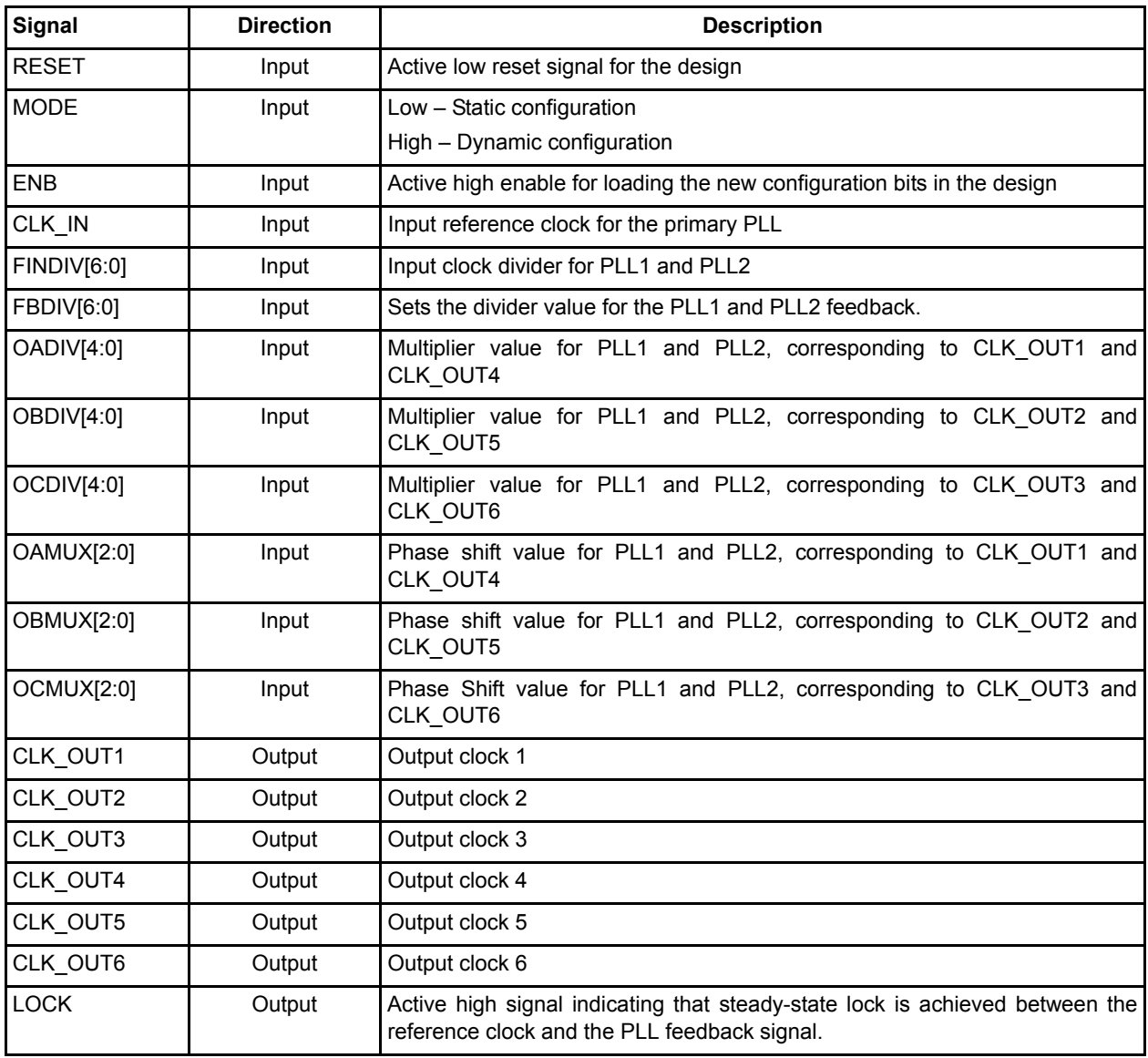

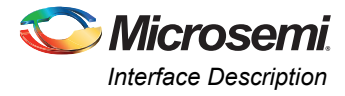

[Table 3](#page-4-0) describes the configuration register bit details for dynamic mode configuration.

<span id="page-4-0"></span>*Table 3 •* **Configuration Register Description**

| Config.<br><b>Bits</b> | Signal             | <b>Name</b>                      | <b>Description</b>                                                                                                    |  |  |
|------------------------|--------------------|----------------------------------|----------------------------------------------------------------------------------------------------|--|--|
| $\mathbf{0}$           | <b>DYNCSEL</b>     | Clock input C dynamic<br>select  | Configures clock input C to be sent to GLC for dynamic<br>control.                                                      |  |  |
| $\mathbf{1}$           | <b>DYNBSEL</b>     | Clock input B dynamic<br>select  | Configures clock input B to be sent to GLB for dynamic<br>control.                                                      |  |  |
| $\overline{2}$         | <b>DYNASEL</b>     | Clock input A dynamic<br>select  | Configures clock input A for dynamic control.                                                                           |  |  |
| 5:3>                   | VCOSEL[2:0]        | VCO gear control                 | Three-bit VCO gear control for four frequency ranges                                                                    |  |  |
| 6                      | <b>STATCSEL</b>    | MUX select on input C            | MUX selection for clock input C                                                                                         |  |  |
| $\overline{7}$         | <b>STATBSEL</b>    | MUX select on input B            | MUX selection for clock input B                                                                                         |  |  |
| 8                      | <b>STATASEL</b>    | MUX select on input A            | MUX selection for clock input A                                                                                         |  |  |
| < 13:9 >               | DLYCI4:0           | YC output delay                  | Sets the output delay value for YC.                                                                                     |  |  |
| < 18:14>               | DLYB[4:0]          | YB output delay                  | Sets the output delay value for YB.                                                                                     |  |  |
| <23:19>                | DLYGLC[4:0]        | GLC output delay                 | Sets the output delay value for GLC.                                                                                    |  |  |
| < 28:24>               | DLYGLB[4:0]        | GLB output delay                 | Sets the output delay value for GLB.                                                                                    |  |  |
| $<$ 33:29>             | DLYGLA[4:0]        | GLA output delay                 | Primary, GLA output delay                                                                                               |  |  |
| 34                     | <b>XDLYSEL</b>     | System delay select              | When selected, inserts system delay in the feedback path                                                                |  |  |
| $<$ 39:35>             | FBDLY[4:0]         | Feedback delay                   | Sets the feedback delay value for the feedback element.                                                                 |  |  |
| $<$ 41:40>             | FBSEL[1:0]         | Primary feedback delay<br>select | the<br>feedback<br>MUX:<br>Controls<br>no<br>delay,<br>include<br>programmable delay element, or use external feedback. |  |  |
| $<$ 44:42>             | OAMUX[2:0]         | Secondary 2 output<br>select     | Selects from the VCO's four phase outputs for GLC/YC.                                                                   |  |  |
| $<$ 47:45>             | <b>OBMUX[2:0]</b>  | Secondary 1 output<br>select     | Selects from the VCO's four phase outputs for GLB/YB.                                                                   |  |  |
| <50:48>                | OCMUX[2:0]         | <b>GLA output select</b>         | Selects from the VCO's four phase outputs for GLA.                                                                      |  |  |
| <55:51>                | OCDIV[4:0]         | Secondary 2 output<br>divider    | Sets the divider value for the GLC/YC outputs.                                                                          |  |  |
| < 60:56                | OCBDIV[4:0]        | Secondary 1 output<br>divider    | Sets the divider value for the GLC/YC outputs.                                                                          |  |  |
| < 65:61>               | OADIV[4:0]         | Primary output divider           | Sets the divider value for the GLA.                                                                                     |  |  |
| <72:66>                | FBDIV[6:0]         | Feedback divider                 | Sets the divider value for the PLL core feedback.                                                                       |  |  |
| <79:73>                | <b>FINDIV[6:0]</b> | Input divider                    | Input clock divider (/n). Sets the divider value for the input<br>delay on CLKA.                                        |  |  |

For detailed description of the multiplier, divisor, phase shift, and delay bus, refer to the PLL details in the *[IGLOO FPGA Fabric User's Guide](http://www.microsemi.com/soc/documents/IGLOO_UG.pdf)*, available at [www.microsemi.com/soc/documents/IGLOO\\_UG.pdf.](http://www.microsemi.com/soc/documents/IGLOO_UG.pdf)

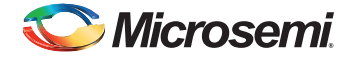

## <span id="page-5-0"></span>**Utilization Details**

This design was verified in the IGLOOe AGLE600V2-484FBGA device, but is applicable to all IGLOO and ProASIC3 devices with the minimum resource requirement. [Table 4](#page-5-2) lists the utilization results for the targeted device.

#### <span id="page-5-2"></span>*Table 4 •* **Logic Utilization**

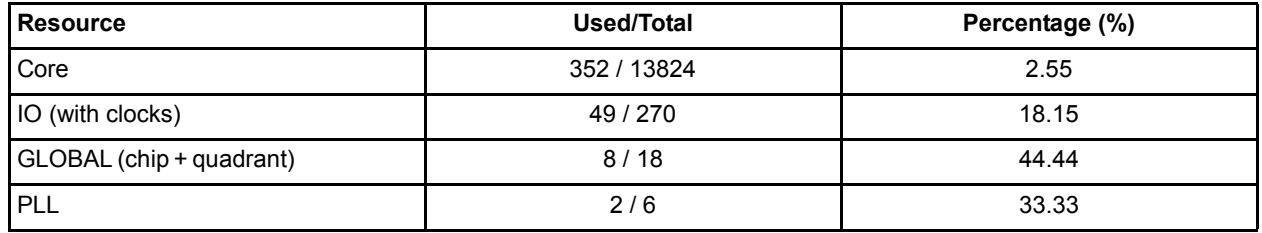

### <span id="page-5-1"></span>**Simulation**

Verification of the core is done by simulation in Model*Sim®*. The testbench generates the necessary inputs for the IP. The simulation was performed for the best case, typical, and the worst case delays, and gave satisfactory results. [Figure 2](#page-5-3) and [Figure 3 on page 7](#page-6-0) show the simulation results for static and dynamic modes.

| Messages                                                 |         |                               |                       |                                     |                |
|----------------------------------------------------------|---------|-------------------------------|-----------------------|-------------------------------------|----------------|
| /clk_gen_dist_tb/inst/clk_in                             |         |                               |                       |                                     |                |
| /clk_gen_dist_tb/inst/reset_in                           |         |                               |                       |                                     |                |
| /clk_gen_dist_tb/inst/lock_out<br>1                      |         |                               |                       |                                     |                |
| /clk_gen_dist_tb/inst/mode                               |         |                               |                       |                                     |                |
| /clk_gen_dist_tb/inst/enb                                |         |                               |                       |                                     |                |
| /clk_gen_dist_tb/inst/clk_out1                           |         |                               |                       |                                     |                |
| /clk_gen_dist_tb/inst/clk_out2                           |         |                               |                       |                                     |                |
| /clk_gen_dist_tb/inst/clk_out3                           | n ni    |                               |                       |                                     |                |
| /clk_gen_dist_tb/inst/clk_out4                           |         |                               |                       |                                     |                |
| /clk_gen_dist_tb/inst/clk_out5                           |         |                               |                       |                                     |                |
| /clk_gen_dist_tb/inst/clk_out6                           |         |                               |                       |                                     |                |
| /clk_gen_dist_tb/inst/findiv<br>0000101<br>Ŧ             | 0000101 |                               |                       |                                     |                |
| /clk_gen_dist_tb/inst/fbdiv<br>0000101<br>œ.             | 0000101 |                               |                       |                                     |                |
| /clk_gen_dist_tb/inst/oadiv<br>00010<br>Ŧ.               | 00010   |                               |                       |                                     |                |
| /clk_gen_dist_tb/inst/obdiv<br>00100<br>$+1$             | 00100   |                               |                       |                                     |                |
| /clk_gen_dist_tb/inst/ocdiv<br>00010<br>∓<br>110         | 00010   |                               |                       |                                     |                |
| /clk_gen_dist_tb/inst/oamux<br>Ŧ                         | 110     |                               |                       |                                     |                |
| /clk_gen_dist_tb/inst/obmux<br>110<br>œ.<br>101          | 110     |                               |                       |                                     |                |
| /clk_gen_dist_tb/inst/ocmux<br>1+3                       | IШ      |                               |                       |                                     |                |
|                                                          |         |                               |                       |                                     |                |
|                                                          |         |                               |                       |                                     |                |
|                                                          |         |                               |                       |                                     |                |
|                                                          |         |                               |                       |                                     |                |
|                                                          |         |                               |                       |                                     |                |
|                                                          |         |                               |                       |                                     |                |
|                                                          |         |                               |                       |                                     |                |
|                                                          |         |                               |                       |                                     |                |
|                                                          |         |                               |                       |                                     |                |
| 1000000 ns<br>$L = 0$<br>Now                             |         | <b>STATE</b><br>a.<br>2000 ns | <b>COL</b><br>2500 ns | - 1<br><b>TELEVISION</b><br>3000 ns | . .<br>3500 ns |
| $\hat{\mathbf{u}}$ defined by<br>Cursor 1<br>1843.638 ns |         | 1843.638 ns                   |                       |                                     |                |

<span id="page-5-3"></span>*Figure 2 •* **Simulation Results – Static Mode**

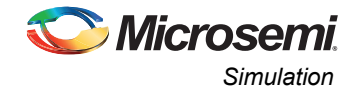

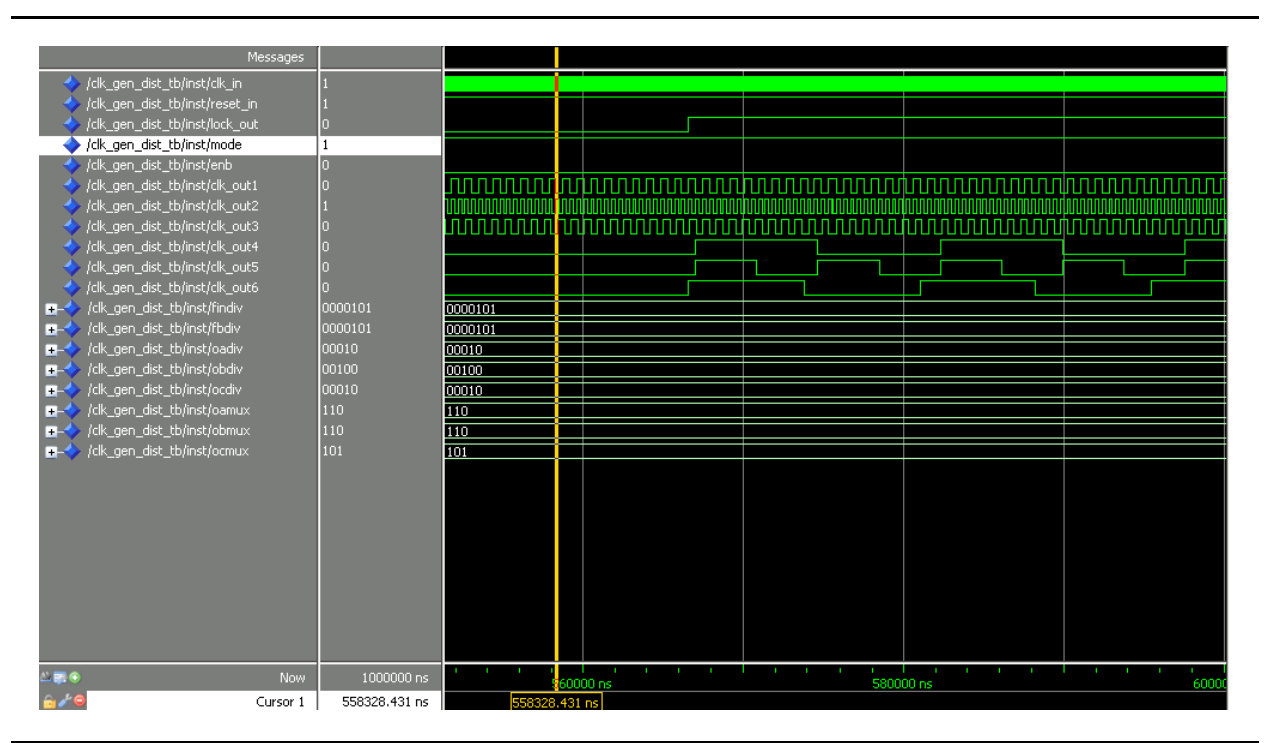

<span id="page-6-0"></span>*Figure 3 •* **Simulation Results – Dynamic Mode**

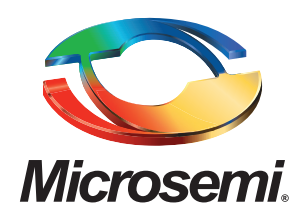

**Microsemi Corporate Headquarters** One Enterprise, Aliso Viejo CA 92656 USA Within the USA: +1 (949) 380-6100 Sales: +1 (949) 380-6136 Fax: +1 (949) 215-4996

Microsemi Corporation (NASDAQ: MSCC) offers a comprehensive portfolio of semiconductor solutions for: aerospace, defense and security; enterprise and communications; and industrial and alternative energy markets. Products include high-performance, high-reliability analog and RF devices, mixed signal and RF integrated circuits, customizable SoCs, FPGAs, and complete subsystems. Microsemi is headquartered in Aliso Viejo, Calif. Learn more at **[www.microsemi.com](http://www.microsemi.com)**.

© 2012 Microsemi Corporation. All rights reserved. Microsemi and the Microsemi logo are trademarks of Microsemi Corporation. All other trademarks and service marks are the property of their respective owners.